## SAP ABAP table /EACC/V TOTAL II {Journal Totals - Database Indexes - Index}

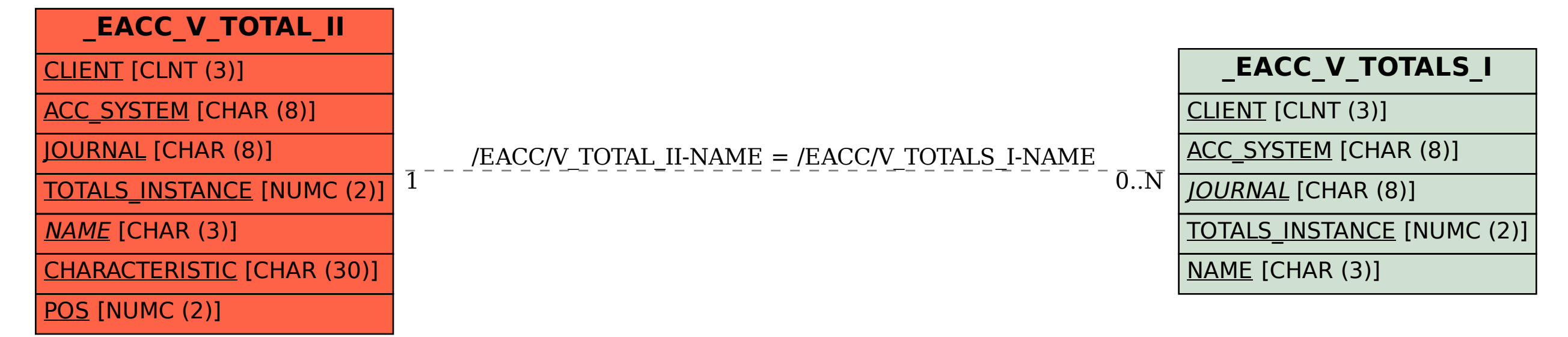